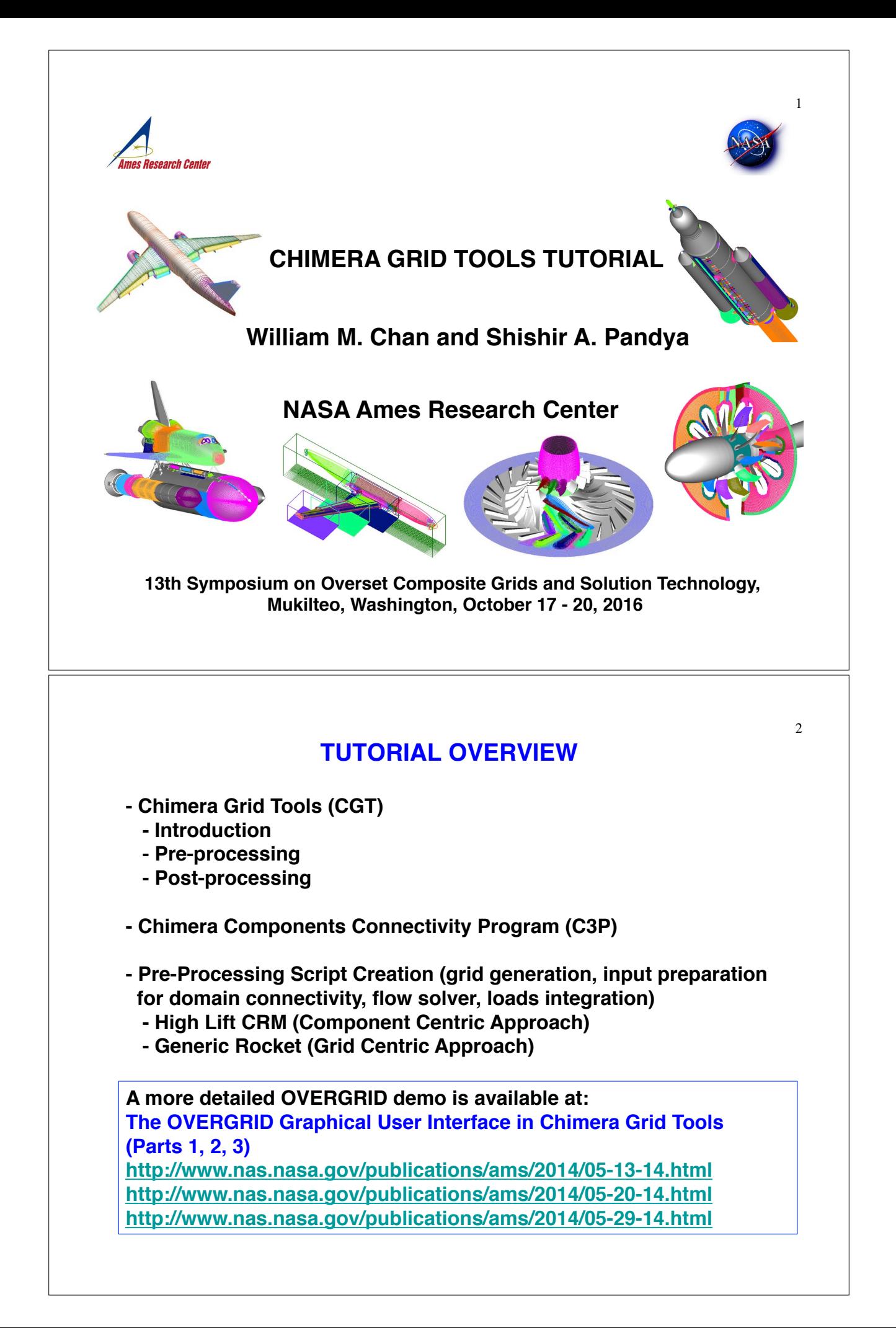

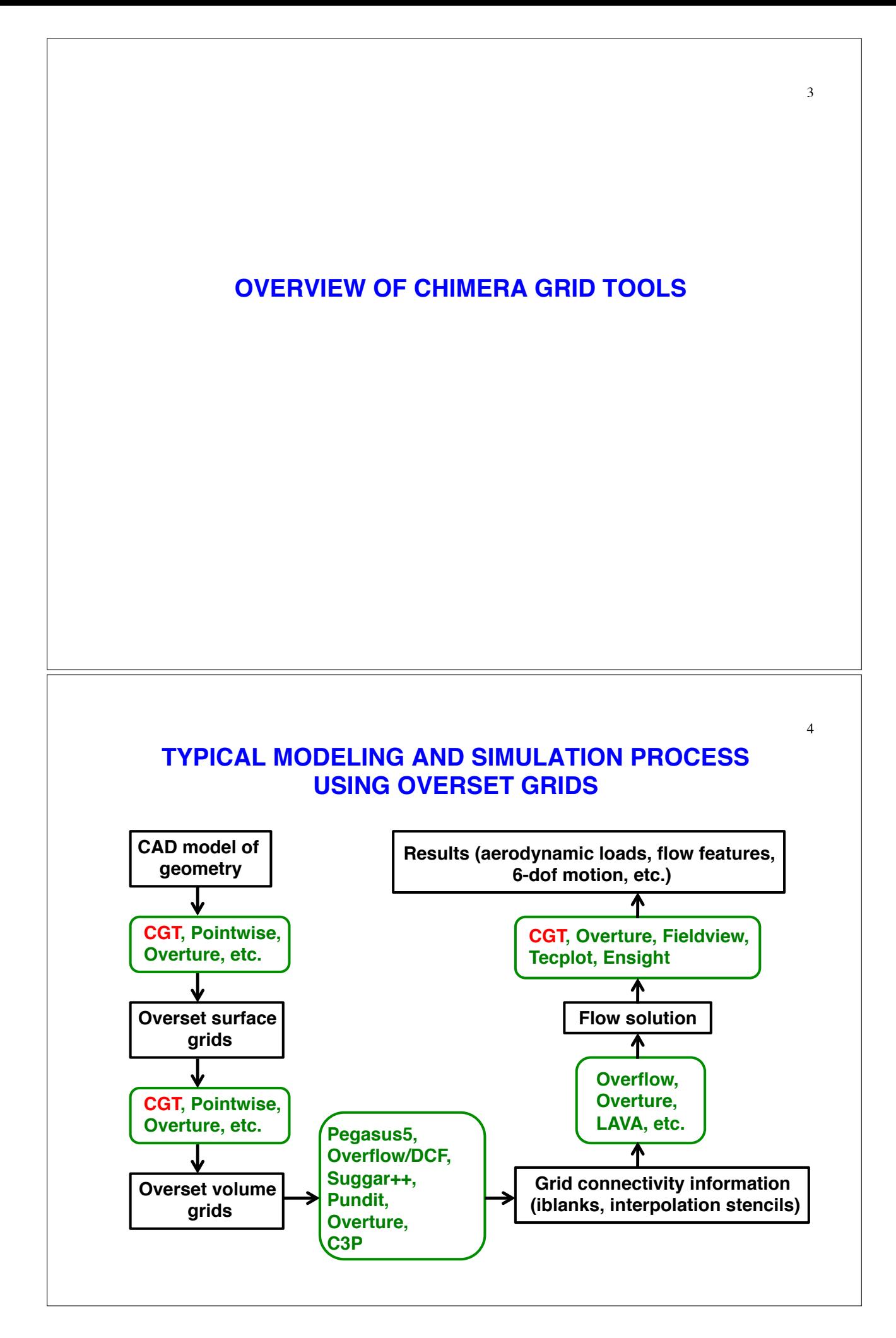

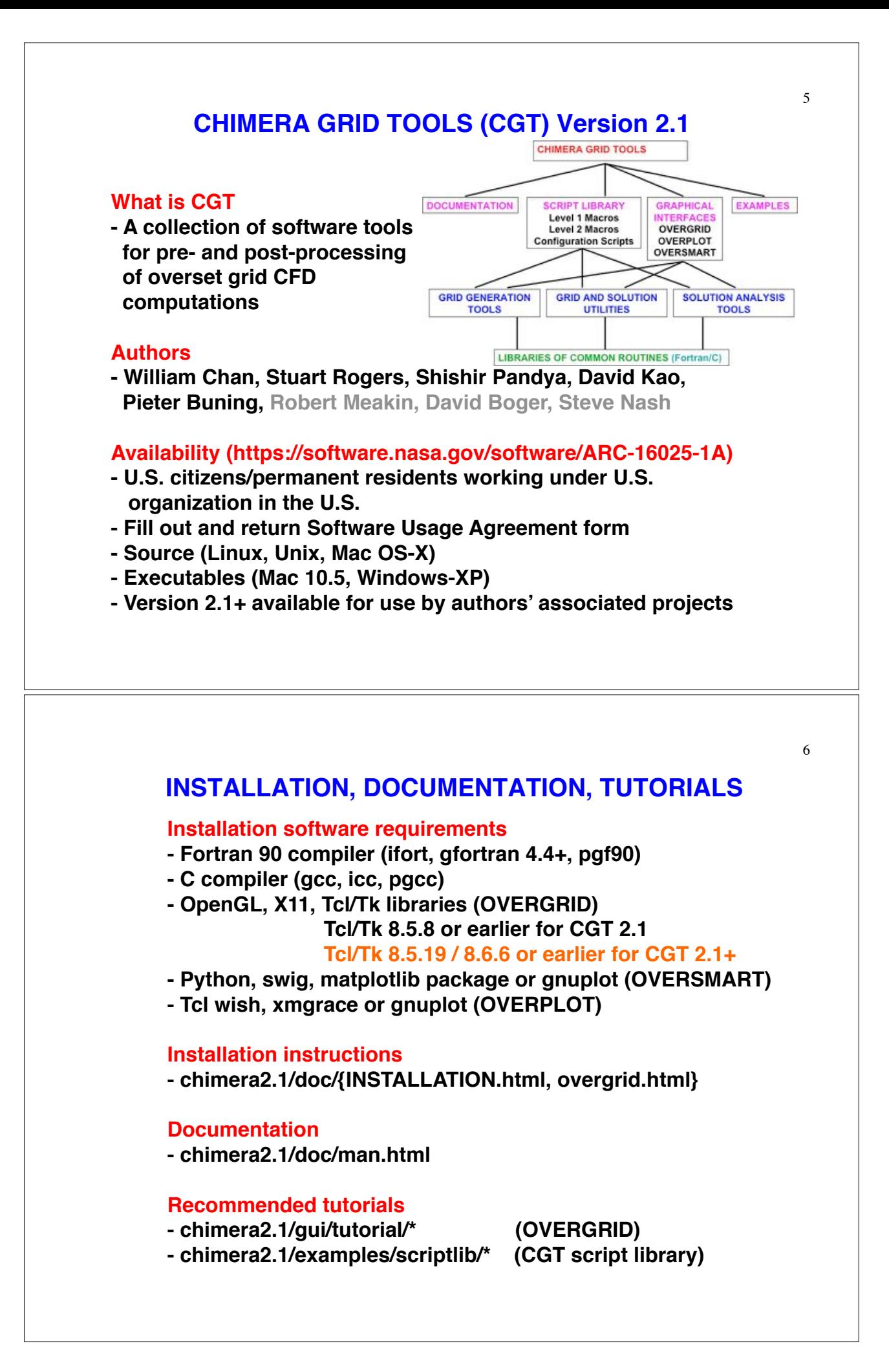

## **EXECUTABLES**

**Run configure script to generate Makefiles**

*configure -- help* **(get list of options)**

#### **Executables**

- **single precision ~ 60 independent pre/post processing tools**
- **double precision**
- **og (overgrid executable)**
- **smart.so (oversmart shared library)**

#### **Big/Little Endian Unformatted File I/O**

- **controlled by environment variable (ifort, gfortran)**
- **controlled by compiler flag (pgf90)**
- **conversion using p3dConvert or overConvert**

**OVERGRID can auto-detect single/double precision, big/little endian**

**Script Library – about 230 Tcl procedures**

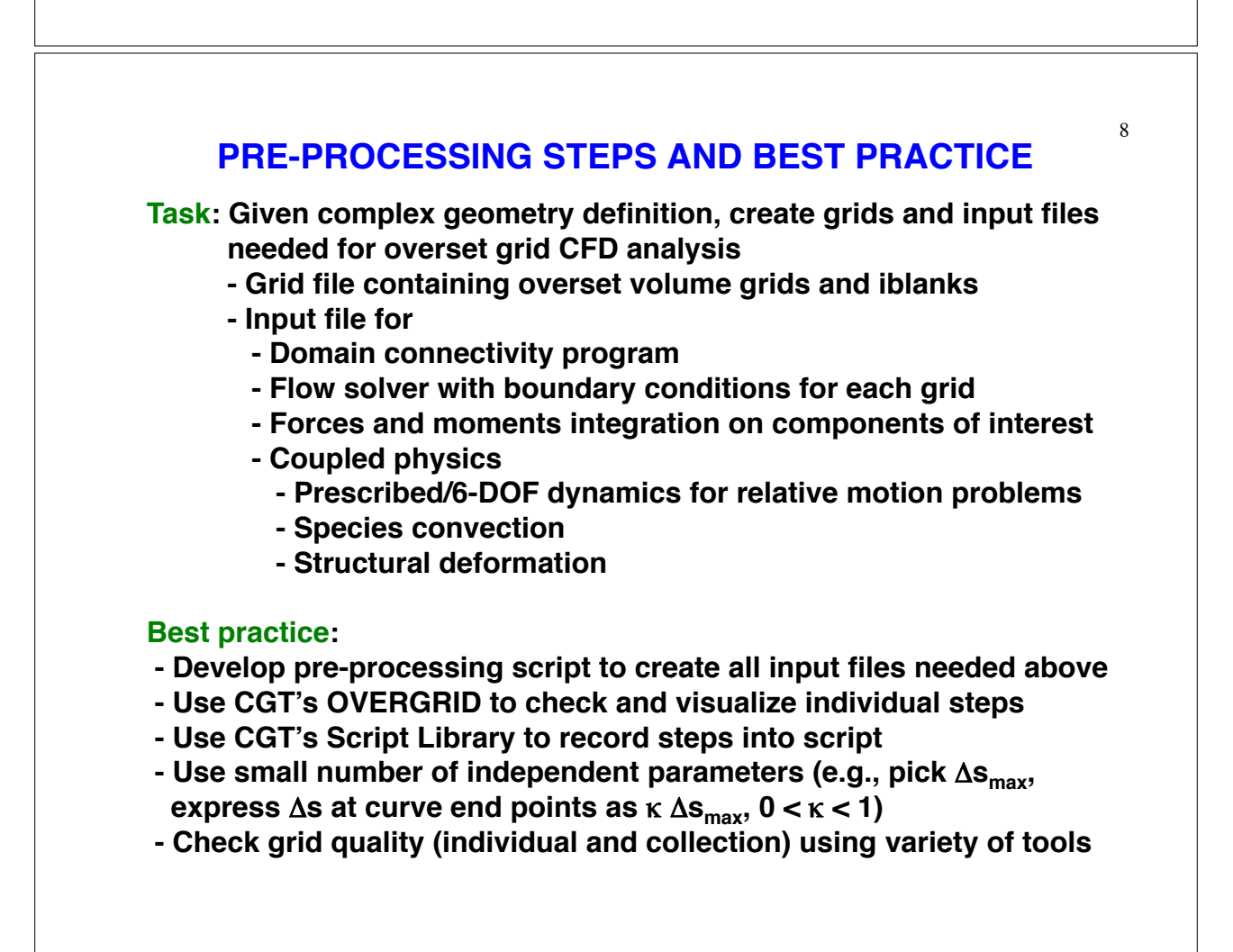

### **PRE-PROCESSING USING CGT**

#### **Geometry Creation and Manipulation**

#### **Surface Grid Generation**

- **on triangulation or CAD**
- **algebraic, hyperbolic**

#### **Volume Grid Generation**

- **near-body curvilinear (hyperbolic)**
- **off-body Cartesian**

#### **Domain Connectivity Inputs**

- **Xray map creation and hole-cut instructions**
- **PEGASUS5**
- **C3P**

#### **Flow Solver Inputs (OVERFLOW)**

- **boundary conditions**
- **component hierarchy and prescribed/6-DOF dynamics**
- **prescribed dynamics animation (overgrid)**

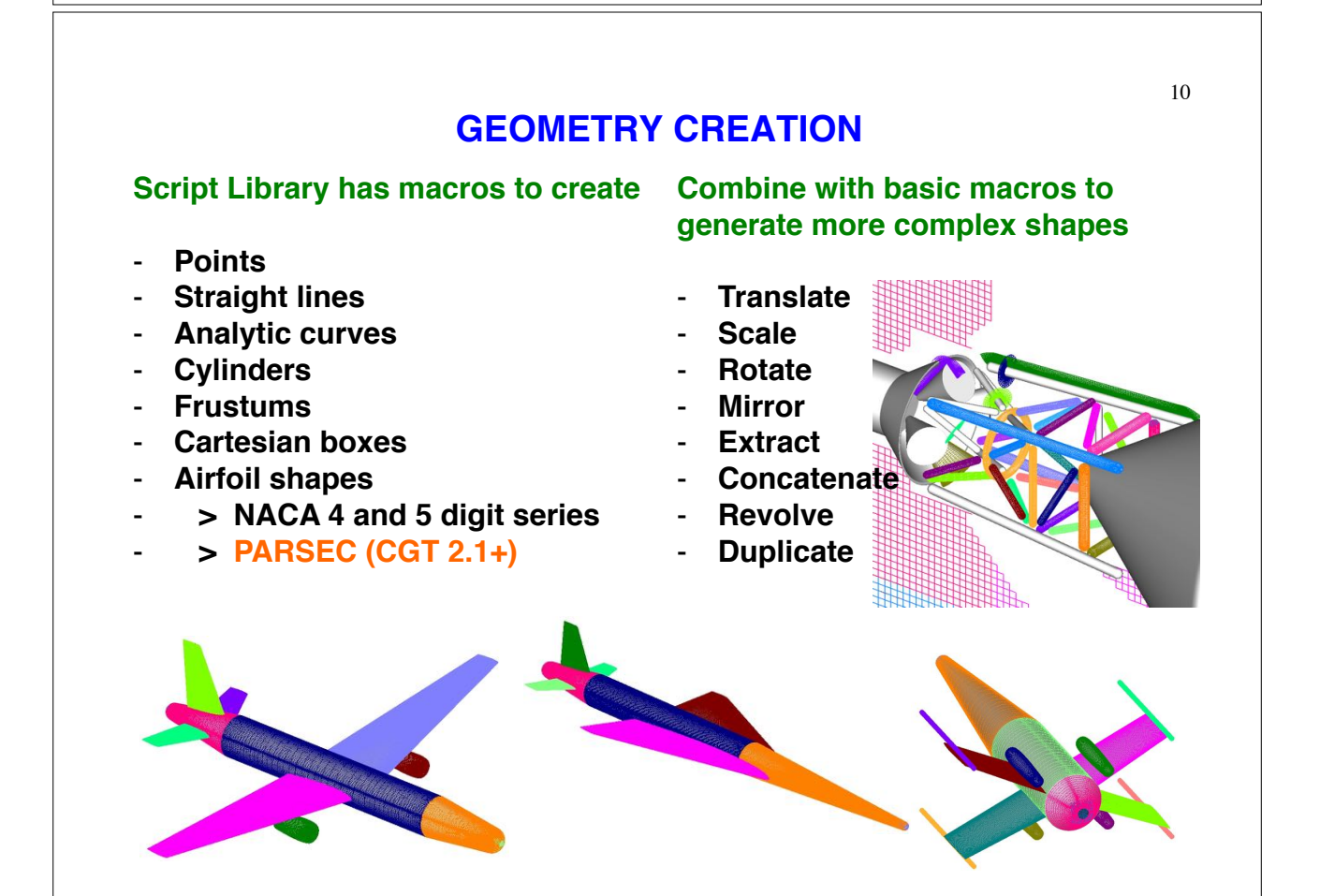

## **GEOMETRY INPUT**

#### **Native CAD (Pro-E, Catia V5, Parasolid, OpenCASCADE, SolidWorks, UniGraphics, FELISA, STEP, IGES)**

 **- Create surface triangulation representation and surface curves using**

 **- Commercial software: ANSA, Pointwise**

 **- CAPRI library (CADNexus) as interface to convert native CAD parts, need CAD license and CAPRI users license**

- **EGADS (open source from Bob Haimes) as interface**
- **CGT surface grid generator has option to project back to original CAD but usually a fine surface triangulation is sufficient**

#### **Surface Triangulation**

- **CART3D (.tri, .triq) (.trix in CGT 2.1+)**
- **UCD (.ucd)**
- **FAST (.fst)**
- **STL (.stl), FRO (.fro) (CGT 2.1+)**

**Structured Surface Grids (PLOT3D format)**

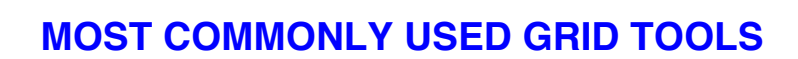

**GRIDED – Structured grid editing tool with ~ 40 functions for structured grid manipulation and processing**

**TRIGED – Unstructured surface triangulation editing tool with ~ 30 functions for triangulation manipulation and processing**

**and algebraic surface grid generator**

**SURGRD – Hyperbolic HYPGEN – Hyperbolic volume grid generator**

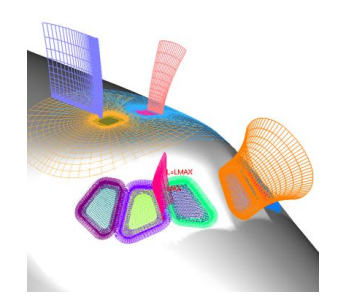

**SRAP – Grid point redistribution**

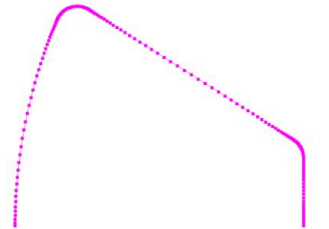

**BOXGR – Cartesian volume grid generator**

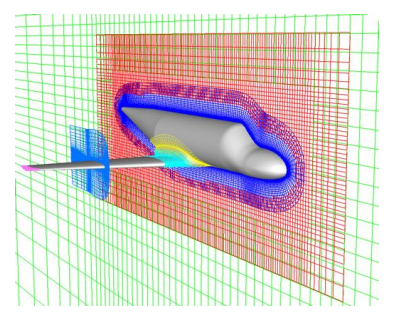

11

## **OVERGRID**

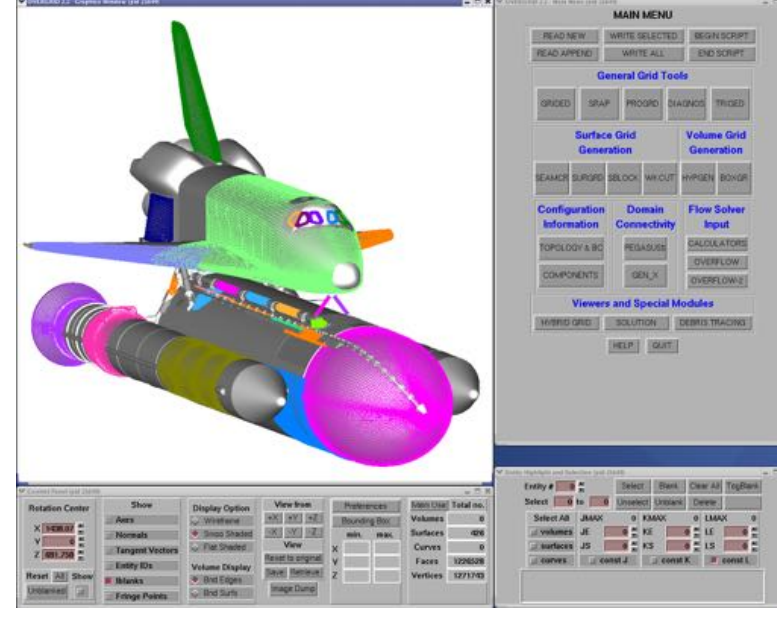

#### **- CAD interface via CAPRI**

- **Geometry/grid processing (structured quads, triangulations)**
- **Grid processing,**
- **redistribution, projection**
- **Surface and volume grid generation (TFI, hyperbolic, Cartesian)**
- **Hole cutter generation - Grid diagnostics**
- **Flow solver inputs**
- **and b.c. preparation**
- **Multi-component dynamics input/animation**
- **Standard atmosphere, mass properties, 6-dof**
- **input calculators - Simple solution viewer**
- 
- **Debris trajectory inputs grid viewer**

**Supported platforms – Linux, Mac OS-X,Windows-XP** - Strand/AMR Cartesian

## **CGT SCRIPT LIBRARY**

**~ 230 Tcl macros, 10x more compact, > 3x faster development time**

#### **Low – Mid Level**

- **File manipulation (e.g., combine files, format conversion,…)**
- **Geometry creation (e.g., points, lines, analytic curves, cylinders,...)**
- **Grid information (e.g., interrogate grid dimensions, coordinates, arc lengths, formats,…)**
- **Grid editing (e.g., extract, concatenate, split, duplicate, swap/ reverse indices, scale, translate, rotate, mirror, revolve, …)**
- **Grid redistribution**
- **Surface grid generation (TFI and hyperbolic)**
- **Volume grid generation (hyperbolic and Cartesian)**
- **X-ray hole cutter generation and hole cut instructions creation**
- **Pegasus5 and C3P input preparation**
- **Force/moments computation inputs**
- **OVERFLOW boundary conditions inputs and namelist i/o**

#### **Top Level**

- **Grid centric approach**
- **Component centric approach**

## **PRE-PROCESSING STRATEGY USING SCRIPTS**

#### **Scripting approach**

- **Rapid replay of all steps**
- **Easy to parameterize inputs (e.g., grid stretching, spacings, etc.)**
- **Easy to make small changes**
- **Recommended even for one-of-a-kind cases**
- **Modification needed if surface topology changes**

#### **Surface Grid Generation**

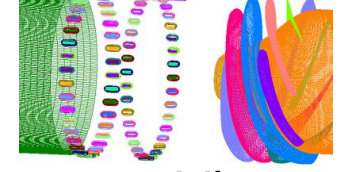

 **- Generate grids from surface triangulation geometry representation and surface curves derived from native CAD, STEP or IGES**

#### **Volume Grid Generation**

- **Near-body: hyperbolic grids**
- **Off-body: curvilinear wake/plume grids, Cartesian box grids**

#### **Domain Connectivity, Force/Moments Computation, Flow Solver Inputs**

 **- Construct and store common database in script (boundary conditions, component definitions, etc.)**

## **SCRIPT DEVELOPMENT USING WORKING TEAM**

- **Identify components of a complex configuration where a component is a geometric part modeled by one or more grids**
- **Create stand-alone script for each component**
	- **Generation of surface and volume grids**
	- **Domain connectivity inputs (X-ray maps)**
	- **Solver boundary conditions**
	- **Forces and moments integration inputs**
- **Each team member responsible for one or more components, creates script and establishes grid connectivity within component**
- **Use file repository system to update script so that each team member can get most up-to-date version of each script**
- **Share global parameters file (e.g., wall spacing, stretching ratio,… )**
- **Create master script to call component scripts, assemble final grid system, generate input files for domain connectivity, force/moment integration, flow solver**

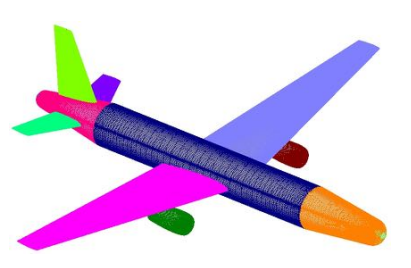

## **POST-PROCESSING USING CGT**

**Forces and Moments Computation (mixsur/overint, usurp)**

#### **Solution Convergence Analysis**

- **Solution/turb. model residuals, forces/moments**
- **One page overview (oversmart)**
- **Individual plots (overplot)**

#### **Flow Visualization (overgrid)**

- **Scalar and vector functions**
- **Turb. model dependent variables, species partial densities**
- **Unsteady 2-D flow and dynamics animation**

#### **Component Line Loads (triload)**

- **Cumulative line loads**
- **Sectional Cp**

#### **Dynamics Animation (overgrid)**

 **- 6-DOF dynamics output from flow solver**

## <sup>18</sup> **FORCES/MOMENTS INTEGRATION APPROACH 1 – INTEGRATE ON HYBRID SURFACE MESH CGT Modules: MIXSUR, OVERINT**

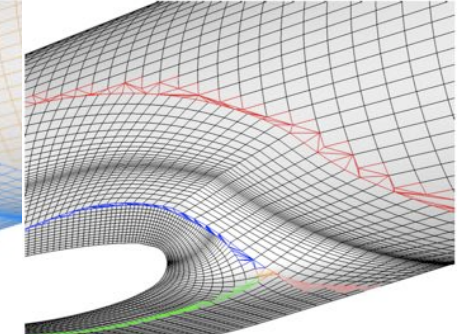

#### **Hybrid mesh generator (MIXSUR)**

- **Automatically blank overlapping quads**
- **Automatically fill narrow gap with triangles**
- **Very fast but may sometimes contain a few bad triangles (690 surface grids, 3 million+ surface points, 39 sec., 1 proc.)**

#### **Integration tool (OVERINT)**

- **Integrates on non-overlapping quads and triangles**
- **Integrates linear function exactly**

*Chan, W. M., Enhancements to the Hybrid Mesh Approach to Surface Loads Integration On Overset Structured Grids, AIAA Paper 2009-3990*

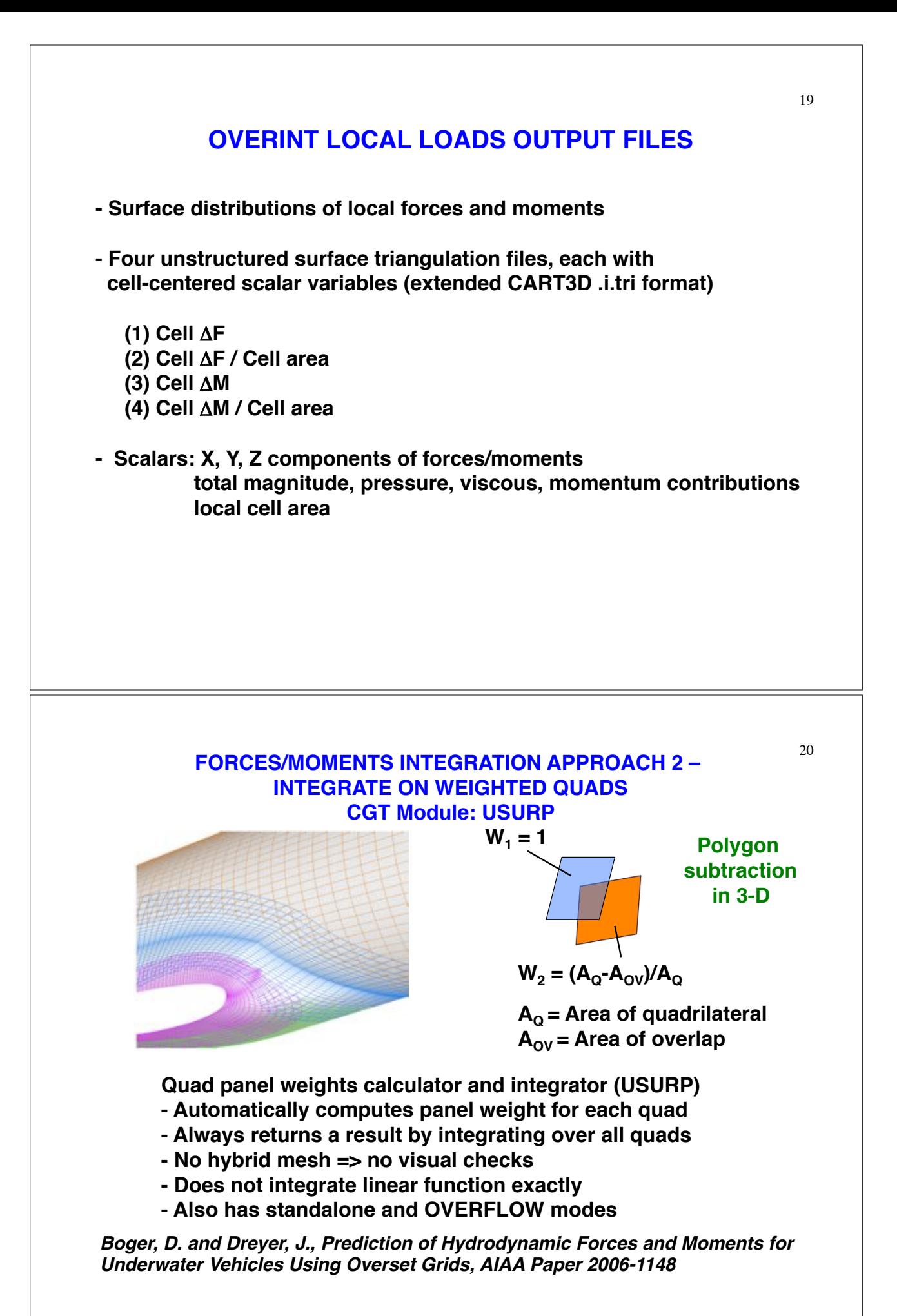

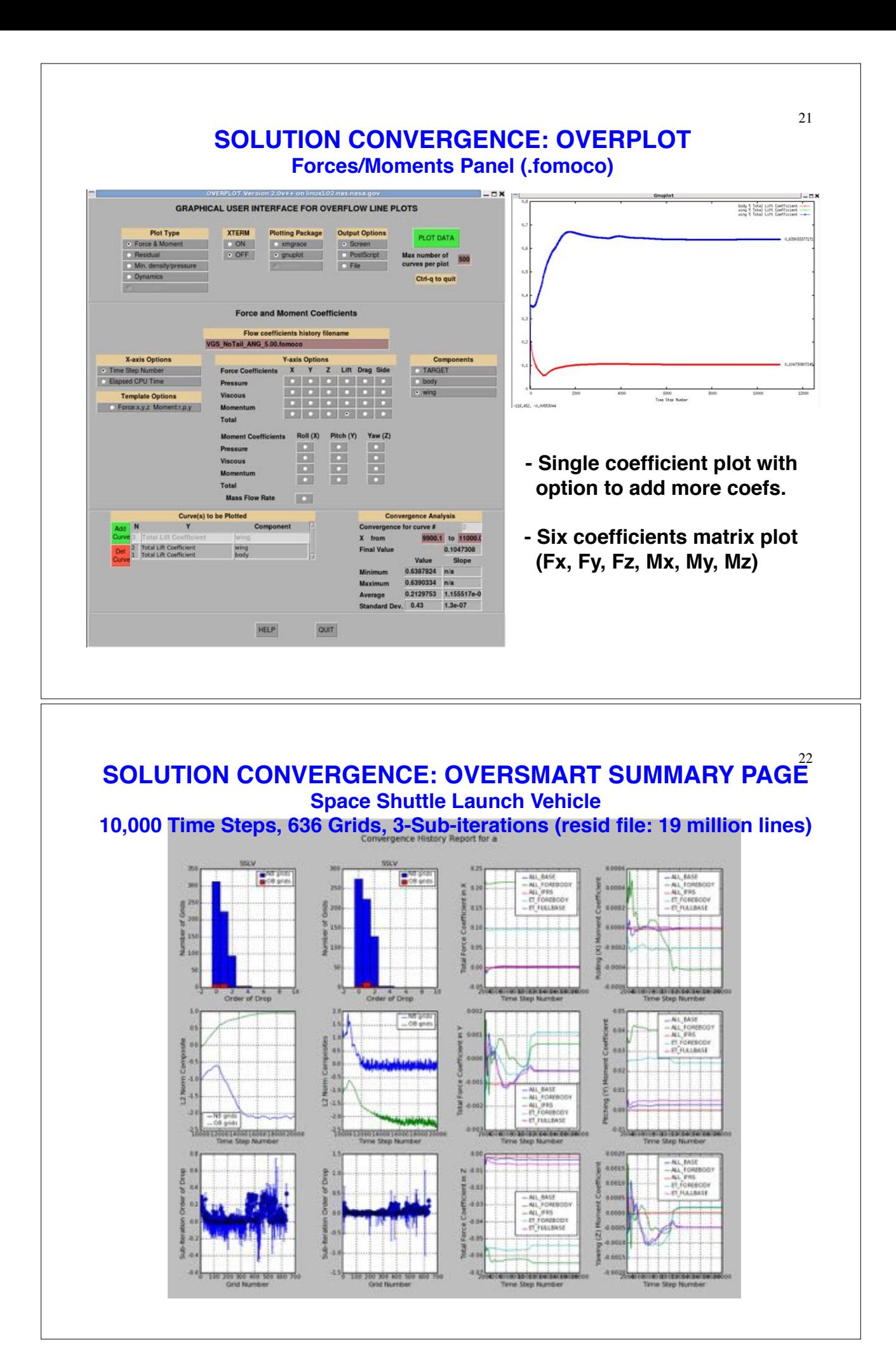

## **SOLUTION VISUALIZATION**

- **6-DOF component trajectories**
- **Flow variables**
	- **Surface triangulations**
		- **vertex and cell-centered scalars**
	- **Overset structured surface and volume grids**
		- **steady (scalars and vectors)**
		- **unsteady (scalars)**
		- **2-D moving body with adaptive grids (scalars)**

## **COMPONENT TRAJECTORIES VISUALIZATION FROM SIX-DOF COMPUTATIONS (OVERGRID module)**

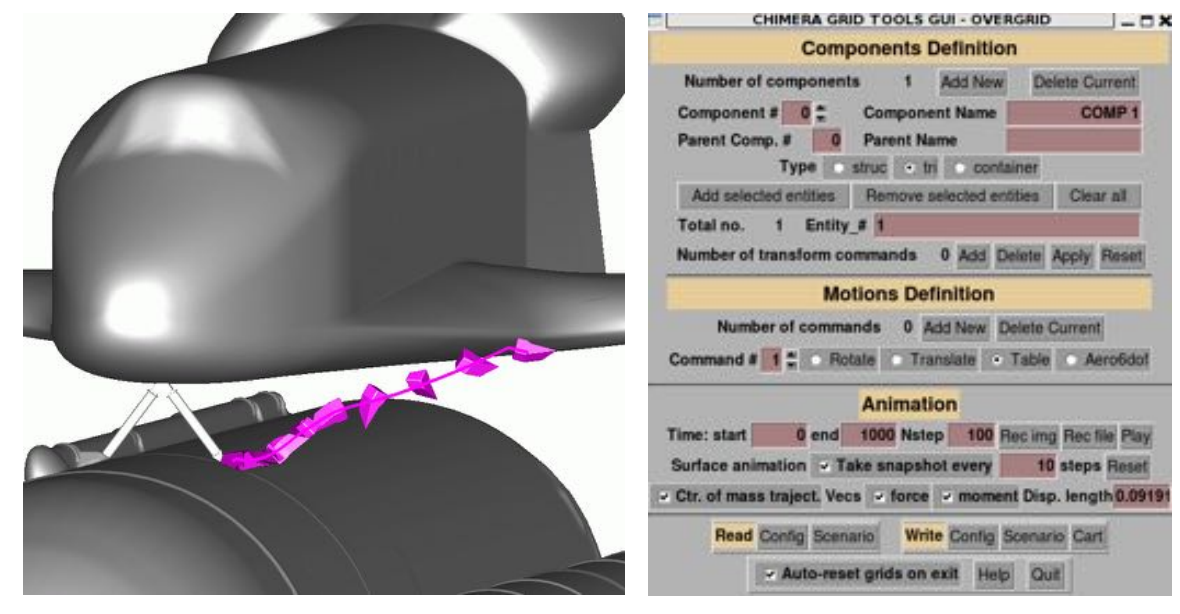

## **VISUALIZATION OF VERTEX-CENTERED DATA ON SURFACE TRIANGULATIONS**

#### **Standard CART3D triq file**

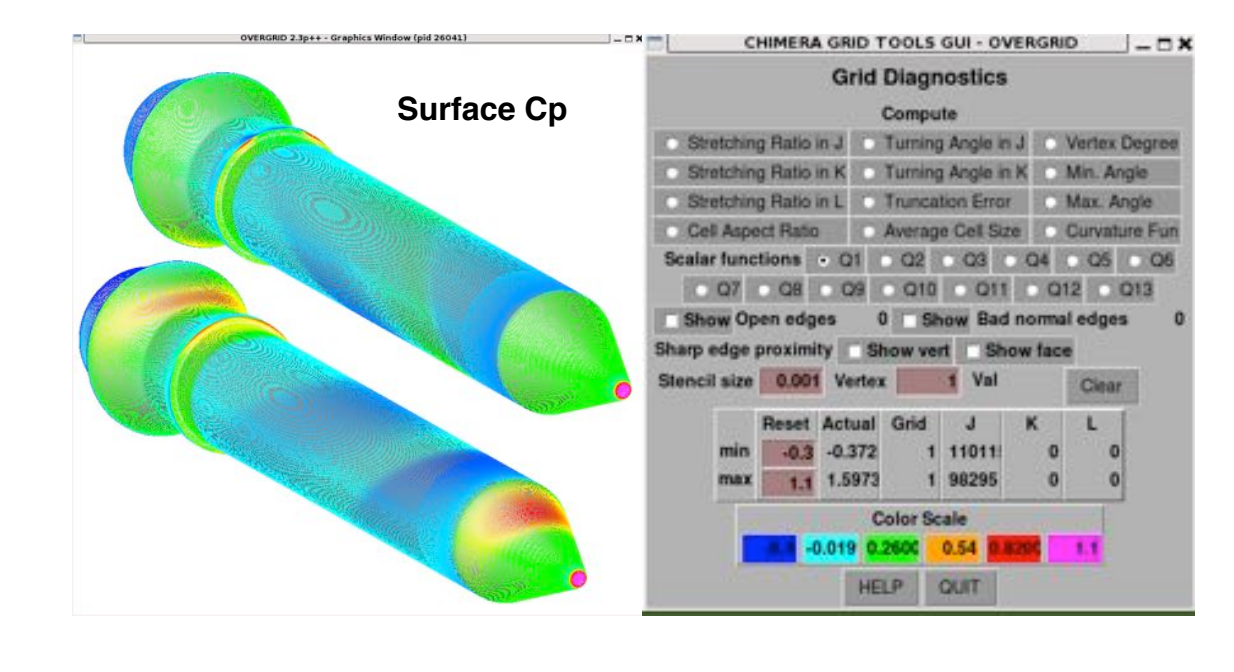

26

25

## **VISUALIZATION OF CELL-CENTERED DATA ON SURFACE TRIANGULATIONS**

**Recent addition: Extended CART3D tri file with cell-centered scalars Local forces/moments tri file output from OVERINT**

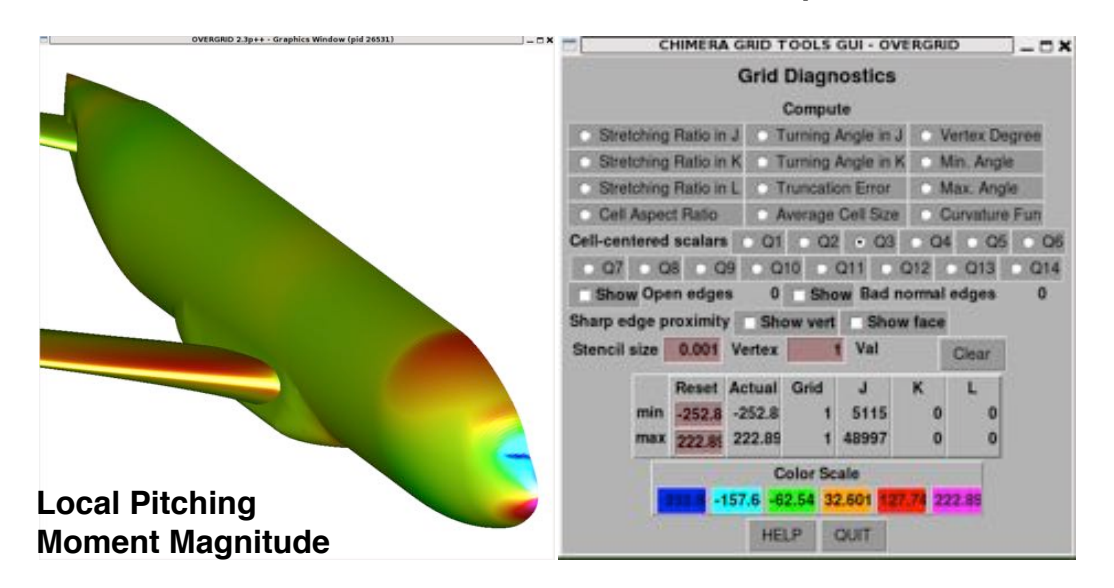

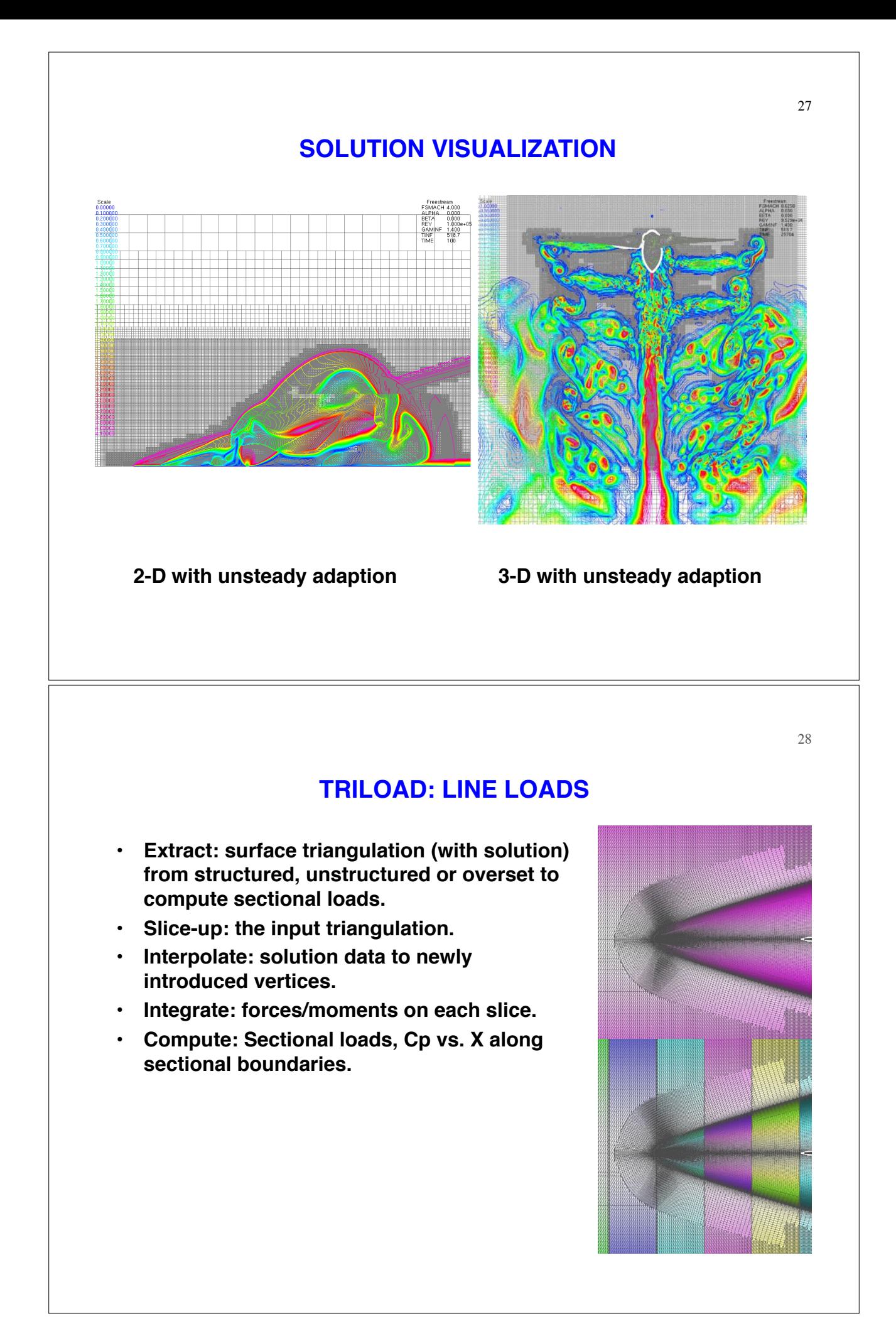

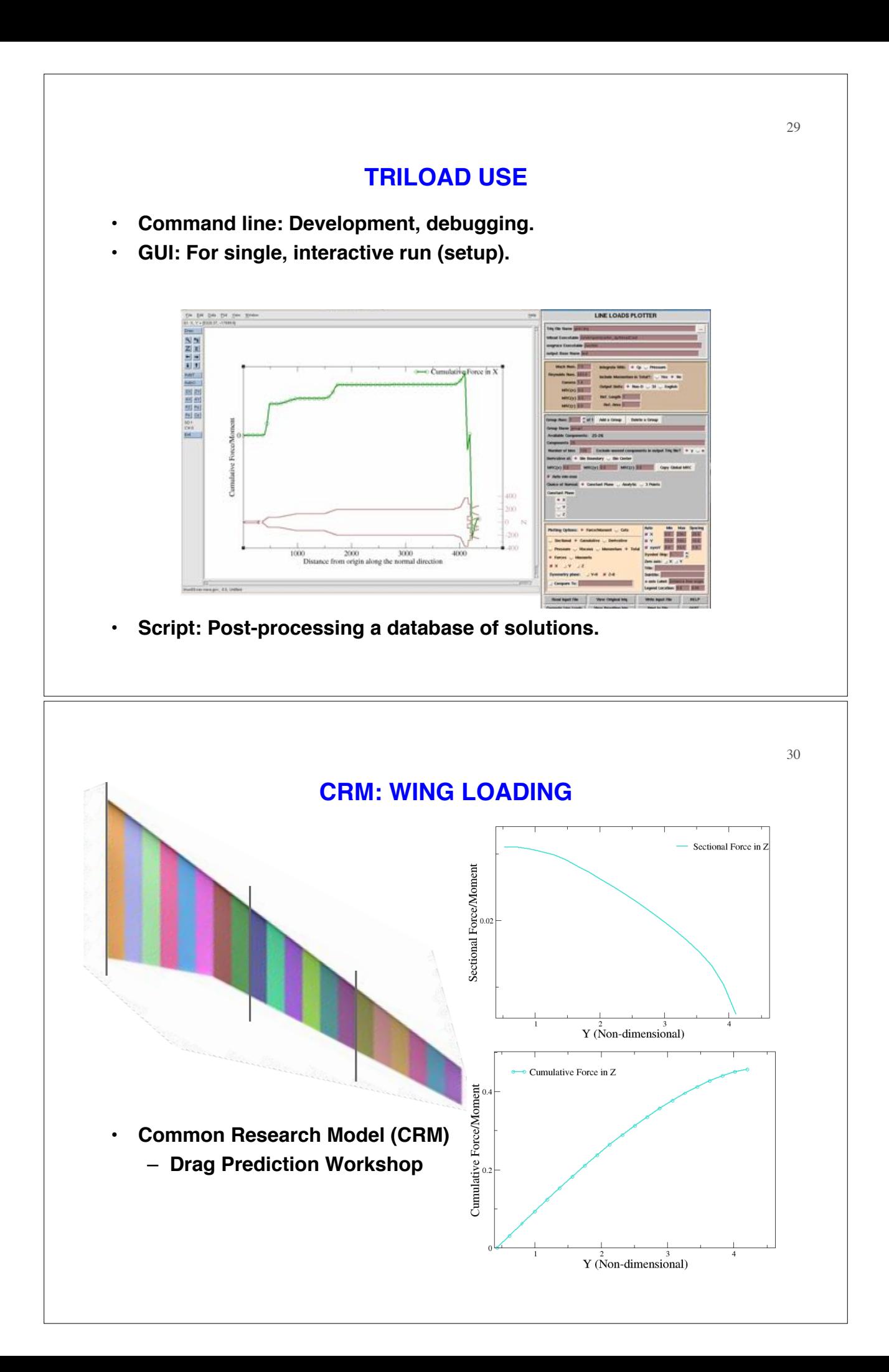

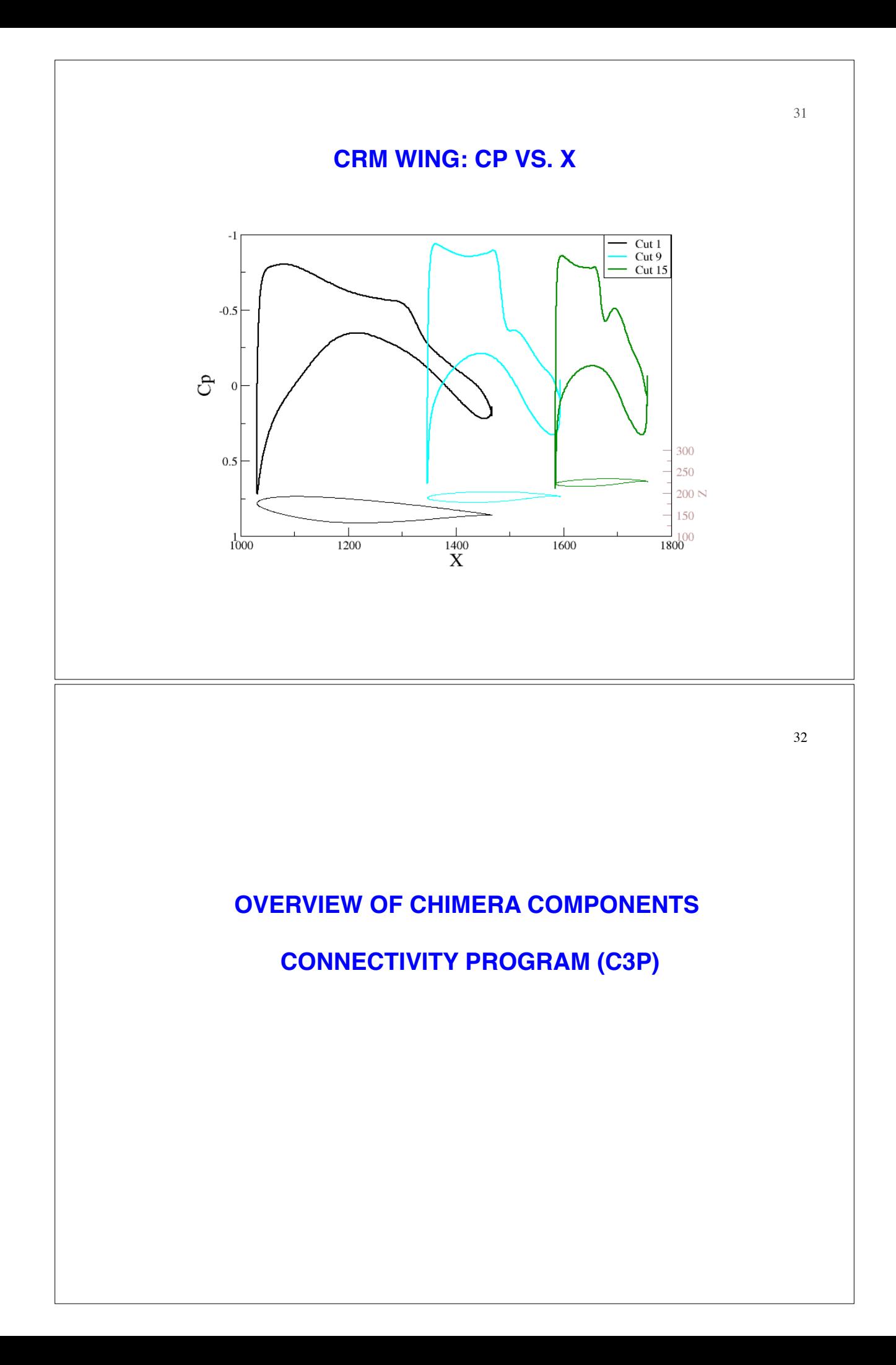

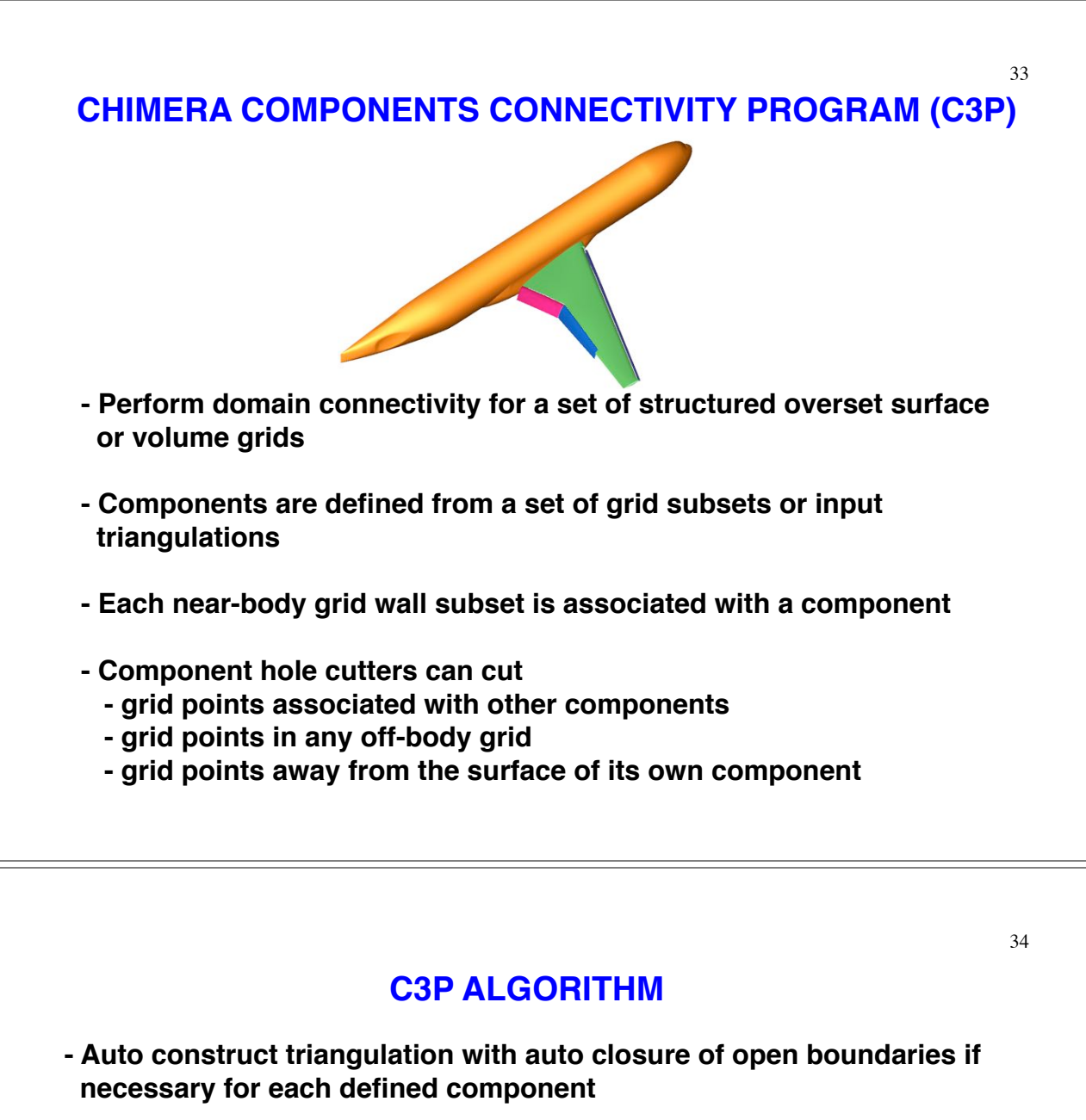

- **Construct minimum hole using standard X-ray map of each component with exact ray cast test for points near the surface**
- **Construct Cartesian map of component wall distance function using accurate computation near surface and fast sweeping scheme away from surface**
- **Use heuristic rules to perform hole boundary offset from minimum hole for near-body grids**
- **Use donor stencil map of near-body grids to offset hole boundaries for off-body grids**
- **Perform orphan points removal iterations by perturbing hole boundaries**

## **C3P INPUT AND OUTPUT**

#### **Input**

- **Structured surface or volume grid file (PLOT3D)**
- **Input parameters file**
- **Global (symmetry, number of fringe layers, …)**
- **Boundary conditions for each grid (same as flow solver with additional tag to indicate component name for each solid wall)**
- **Special inputs for components or grids to override defaults**

#### **Output**

- **PLOT3D grid file with iblanks (spatially variable hole cut)**
- **Interpolation stencil file (INTOUT or XINTOUT)**
- **Various diagnostic information (min hole cut, stencil quality table,..)**

## **C3P FEATURES**

- **Auto creation of standard X-rays file**
- **Auto creation of grid subsets cuttable by each X-ray (overridable)**
- **Auto detection of external versus internal cutters**
- **Auto blanking between off-body Cartesian meshes with appropriate overlap layers**
- **Domain connectivity check for surface grids**
- **Option to specify explicit hole cut regions in physical and index space**
- **OpenMP parallelization**
- **Auto output of standard X-rays, hole cutter instructions with constant offset distances in format to be used as first estimate for DCF inputs in OVERFLOW flow solver**
- **Low memory requirement**
- **Low I/O**

**Available under beta test agreement from NASA Ames for U.S. citizens or permanent residents working for U.S. organization in the U.S.**

**Publications: ICCFD7-1201 (2012), AIAA Papers 2013-3074, 2015-3425**

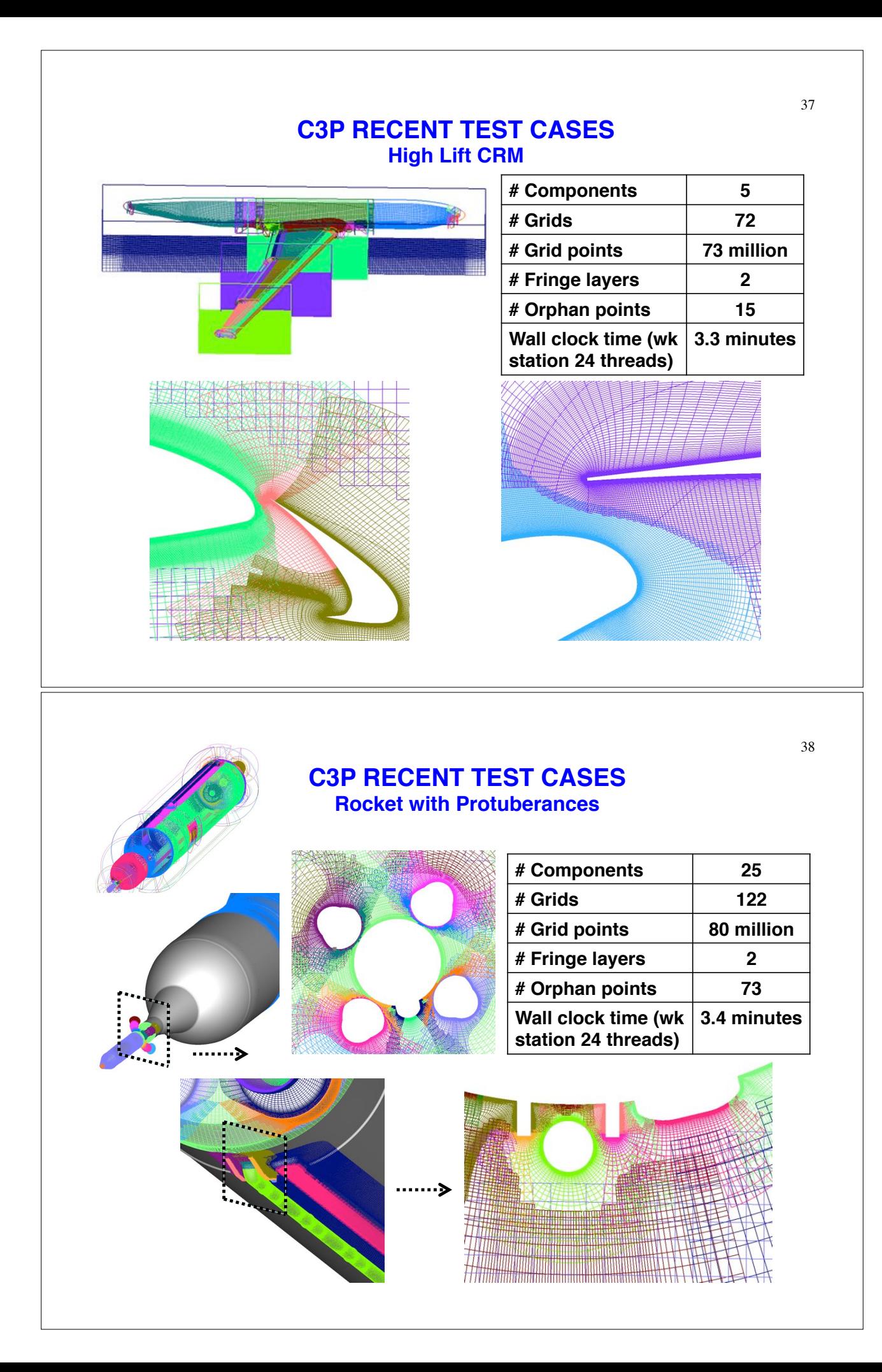

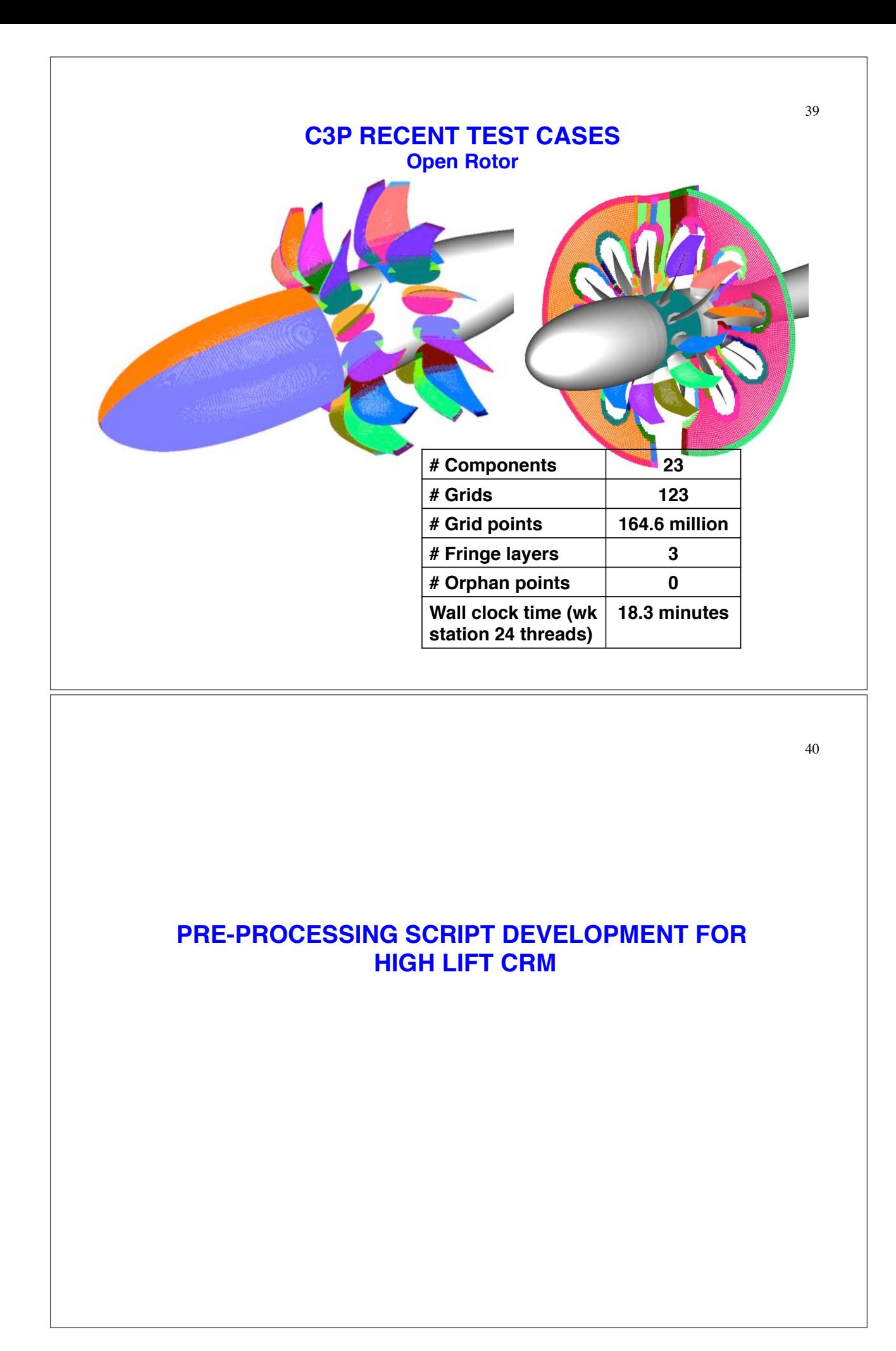

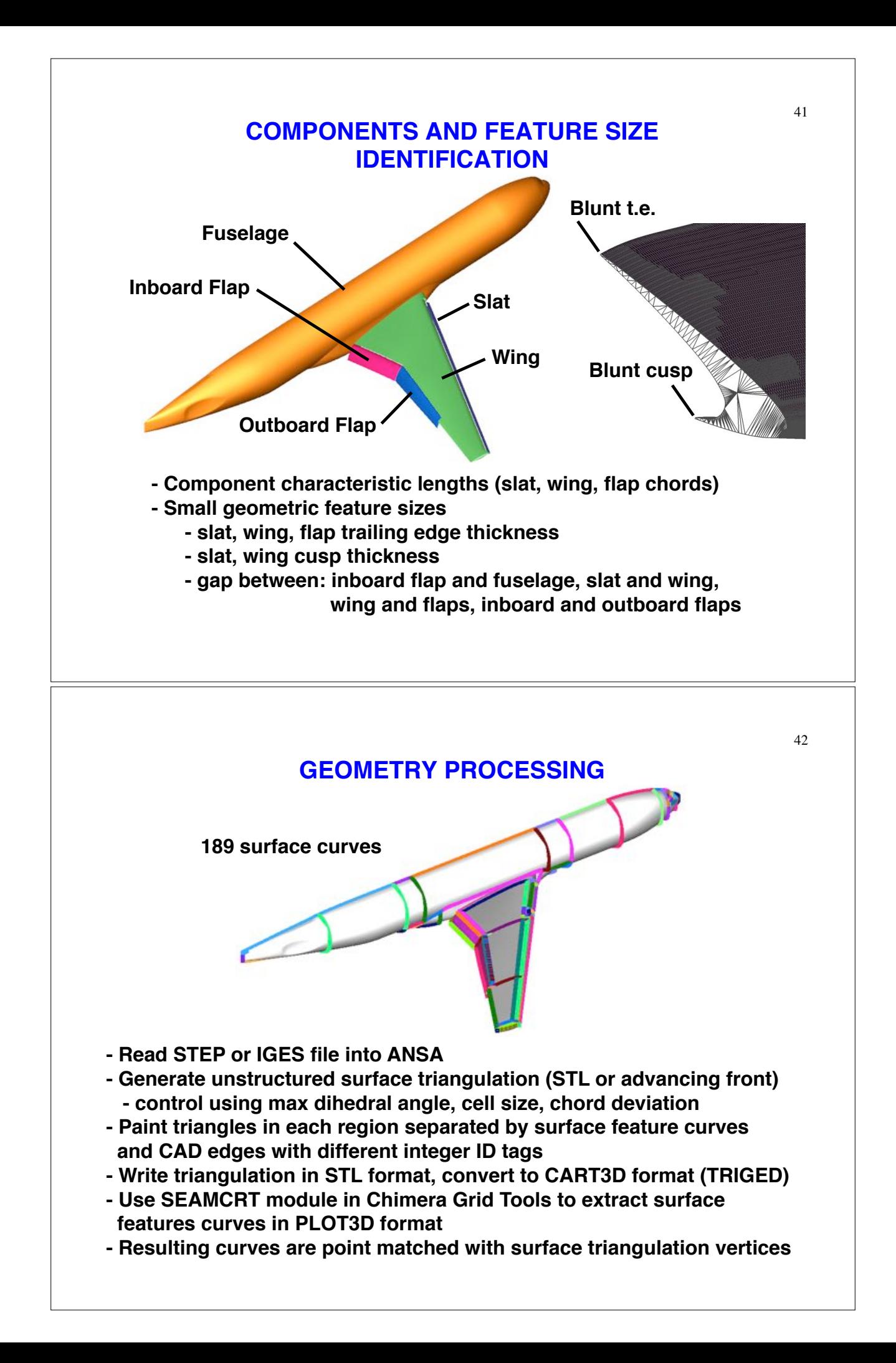

## **COMPONENT-CENTRIC MANAGEMENT SCRIPTS**

- **Develop script for each component**
	- **Create all surface and volume grids for component**
	- **All surface grids for component reside in one file**
	- **All volume grids for component reside in one file**
	- **Create X-ray maps for component and write to one file**
	- **Write flow solver boundary conditions for grids in component to one file**
	- **Write force/moment inputs for component to one file**
	- **Well suited for components with repeated parts**
	- **Well suited for X-ray map approach for connectivity**
	- **Executable individually or from a master script**
- **Develop master script to**
	- **Combine grids and X-maps to one file**
	- **Process component files and write input files for domain connectivity, force/moment computation, flow solver**

### **GLOBAL CONTROL PARAMETERS**

44

**NFRINGE = number of fringe layers (2 for 5-point stencil in flow solver)**

 $Np_{\min}$  = minimium number of points on a curve (5)

**SRmax = max stretching ratio (1.2)**

 $\Delta s_{\text{max}}$  = max grid spacing (0.5% of global bounding box diagonal)

 $\Delta$ **s** at various curve end points expressed as scale factor times  $\Delta$ **S**<sub>mav</sub>

Δ**swall = normal grid spacing at wall (Reynolds number dependent)**

## **TYPICAL COMPONENT SCRIPT PROCESSES**

**Given component surface triangulation and initial curves**

- **Split curves into individual files (t.1, t.2, …, t.n)**
- **Identify four-sided domains for TFI fill**
- **Identify initial curves for hyperbolic marching**
- **Redistribute grid points on curves with appropriate clustering at sharp edges, and matching point counts on opposite sides of four-sided domains**
- **Perform TFI surface grid generation on sets of redistributed curves**
- **Determine marching distances for hyperbolic grids and perform grid generation**
- **Concatenate appropriate algebraic and hyperbolic grid parts to form surface grids (root.sur)**
- **Create hyperbolic volume grids (root.vol)**
- **Create component X-ray maps (root.xry)**
- **Create and write boundary conditions and cuttee grid groups of component grids to root.bc.in**
- **Create and write force/moment component subsets to root.fomo.in**

## **TYPICAL MASTER SCRIPT PROCESSES**

 **Given component list with rootnames a, b, c, …**

- **Combine surface grids (a.sur, b.sur, … ) to one file (grid.sur)**
- **Combine volume grids (a.vol, b.vol, … ) to one file (grid.in)**
- **Combine X-ray maps (a.xry, b.xry, … ) to one file (xrays.in)**
- **Process or specify hole cut instructions for each X-ray cutter cuttee grid list, and offset distance**
- **Process bc files (a.bc.in, b.bc.in, … )**
- **Process fomo files (a.fomo.in, b.fomo.in, … )**
- **Write input file for domain connectivity using C3P**
- **Write input file for force/moment computation using MIXSUR/OVERINT or USURP**
- **Write input file for OVERFLOW (includes domain connectivity inputs using X-rays, and all flow solver inputs)**

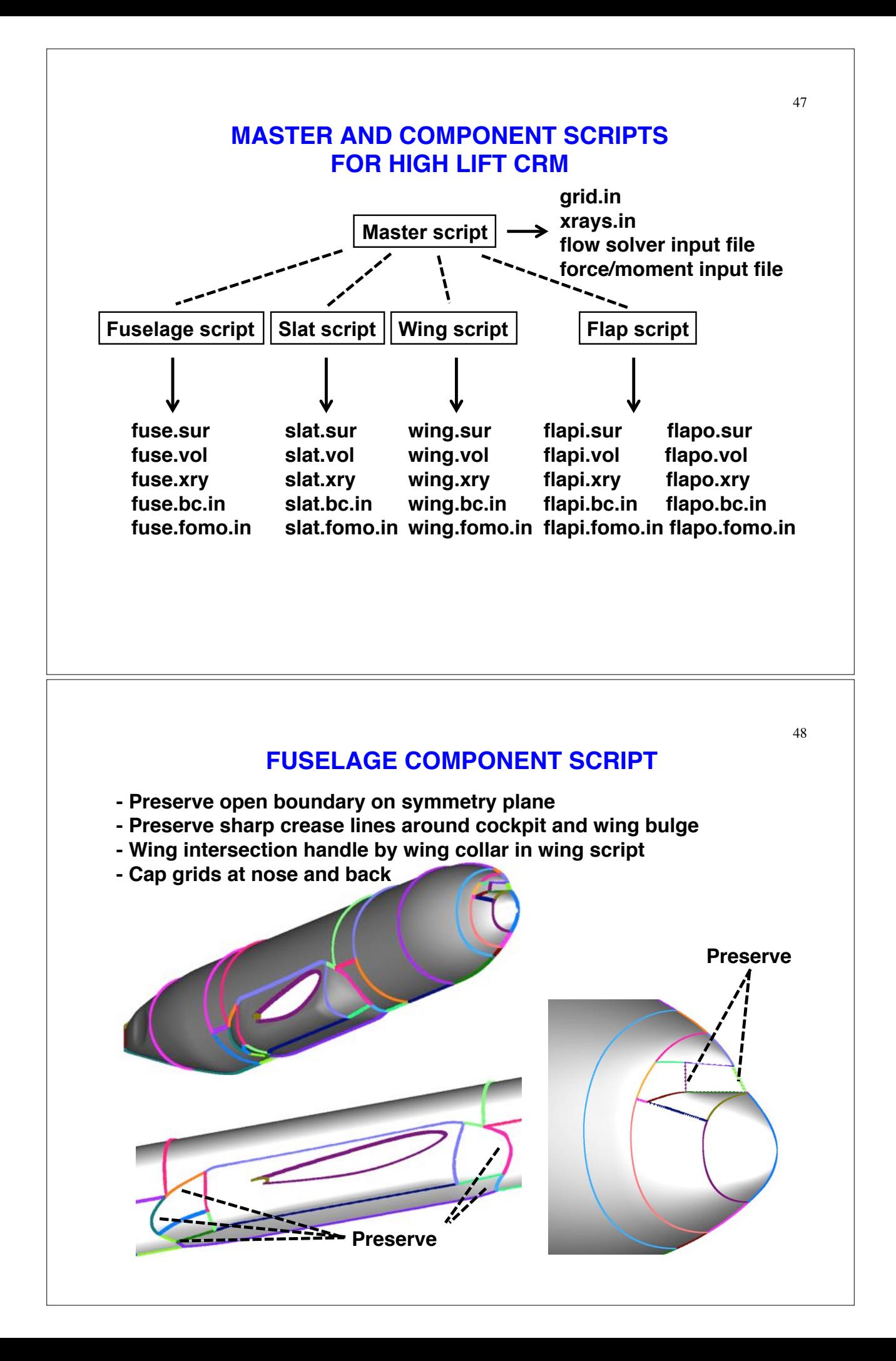

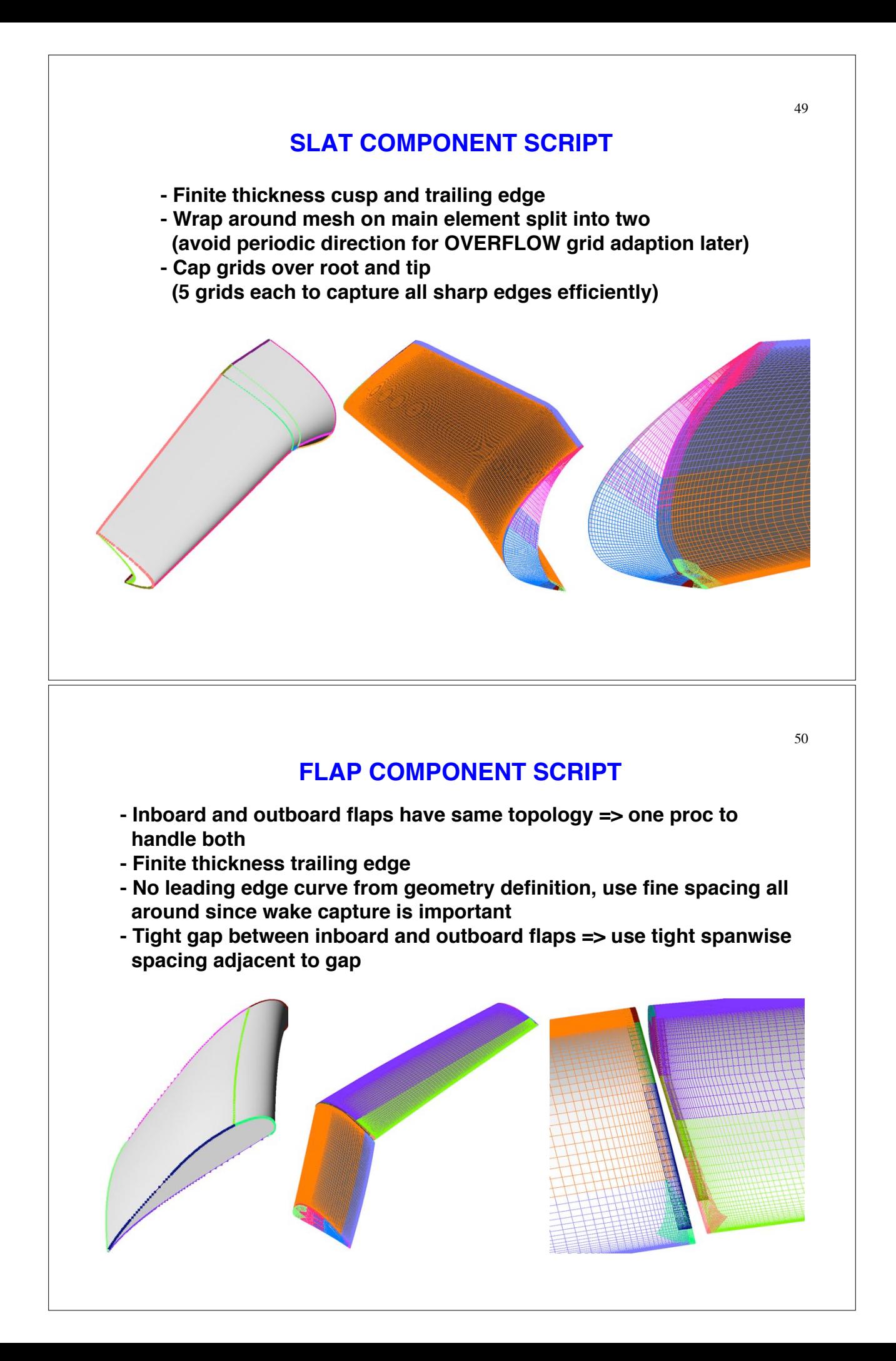

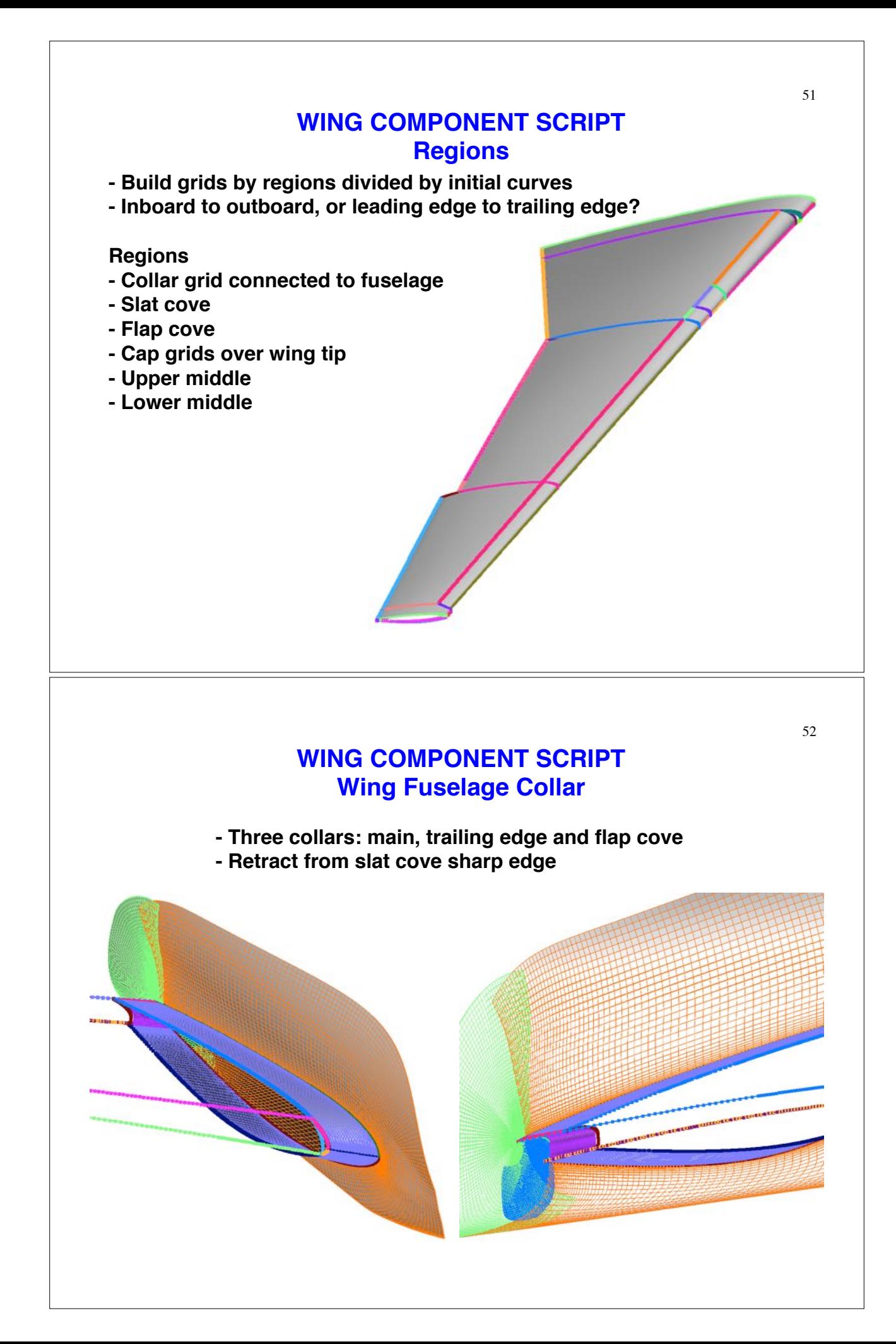

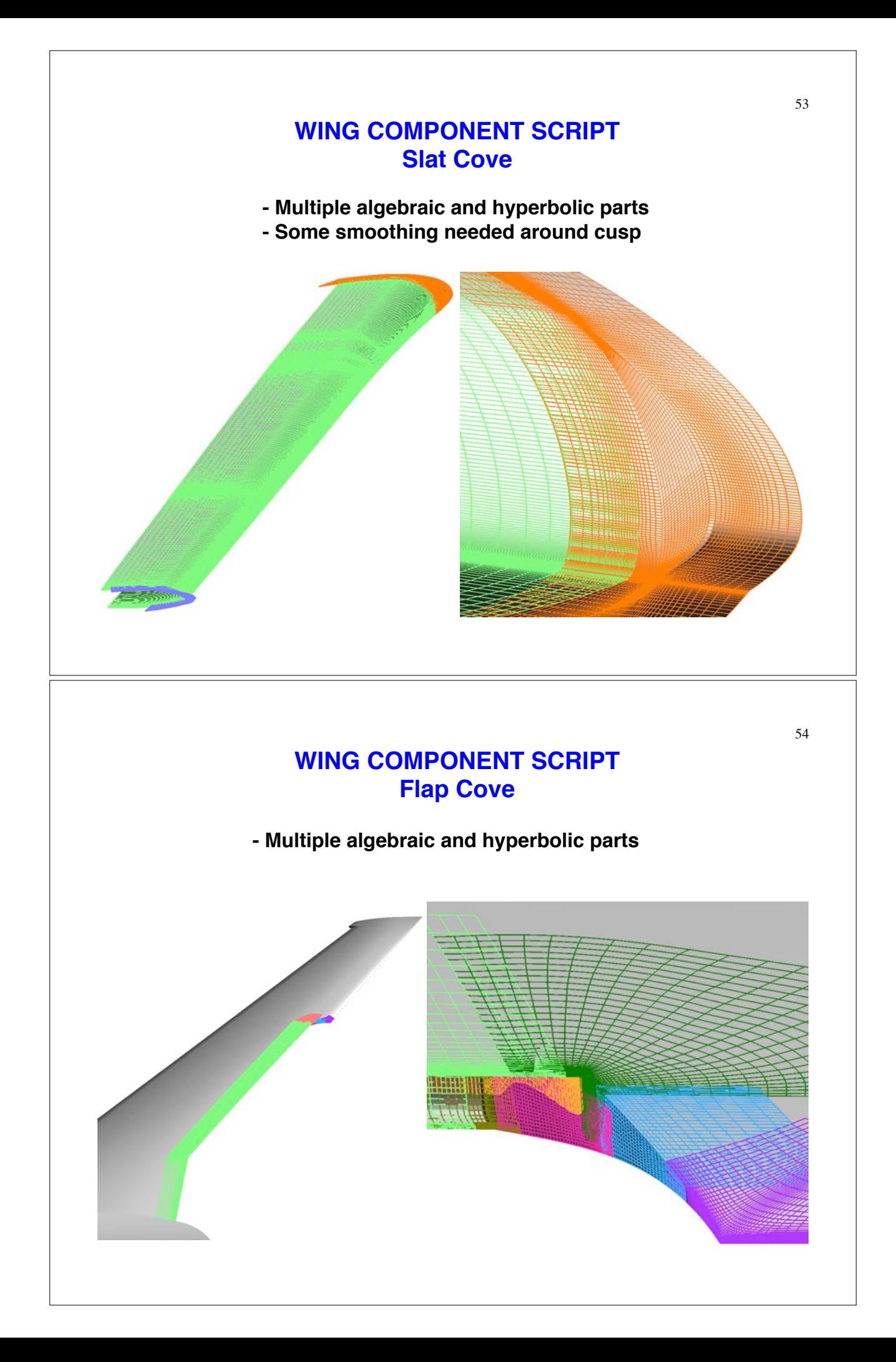

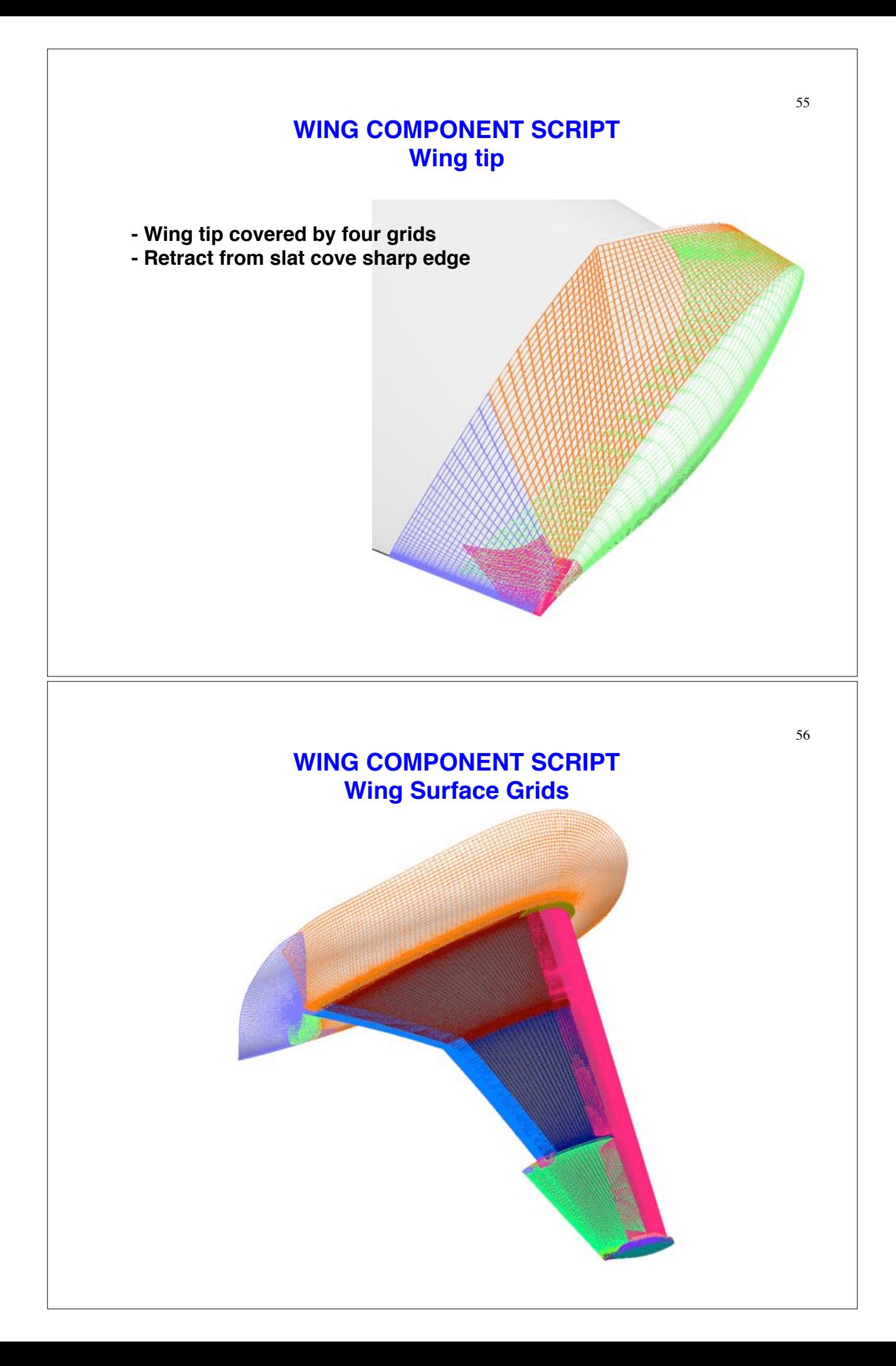

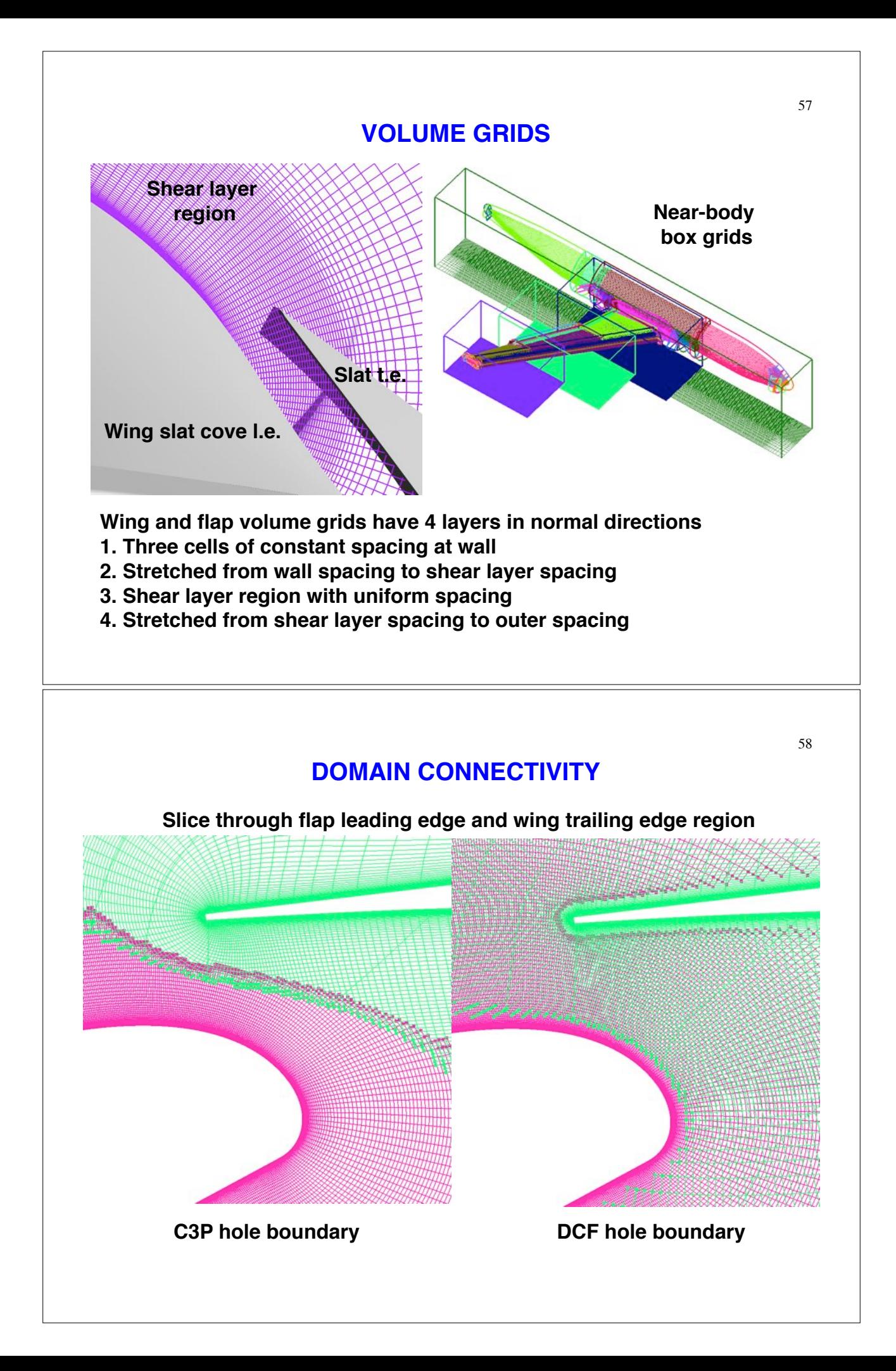

## **PRE-PROCESSING SCRIPT DEVELOPMENT FOR GENERIC ROCKET**

## GRID VS. COMPONENT-CENTRIC

#### Configuration:

- Grid-centric!
- Written for static geometries
- Rules must be followed!
	- Set root names!
	- Define input variables, defaults!
	- Surface files: \*.srf
	- Volume files: \*.vol
	- Each file contains 1 grid!
- Framework provided
- Short master script
	- BuildSurf!
	- BuildVol!
	- BuildPeg5i
- Peg5, X-rays supported!

#### Component:

- Component-centric
- Written for repeated components and moving-body cases!
- Rules must be developed by each user • Best practices:
	- - Define input variables
		- Flexible/recommended filenames: \*.sur, \*.cut, \*.vol, \*.xry!
		- Each file contains 1 component (Any number of grids)!
- Framework contained in a master script!
- Longer master script
	- Contains all calls for surface, volume, and connectivity according to user's choice.
- Supports Peg5, X-rays, C3P!

## GRID-CENTRIC SCRIPTING

#### Step 1: Setup directory structure Surface Meshing Scripts, Makefile! Similar to CRM example, but in sub-directories!

#### Step 2: Config.tcl Root names for all grids! Example: set rootname= fuse/nose \! fuse/mainfuse \! fuse/rear \ wing/wbcollar \ wing/mainwing \! wing/tip!

# GRID-CENTRIC SCRIPTING

## Step 3: Inputs.tcl

Geometry parameters: Size of a parametric part, location of a component, etc.

Shared surface meshing parameters: Fuselage spacing so the wing collar can match it.

Volume meshing parameters: Wall spacing, outer spacing, stretching ratio. Component-specific spacings or boundary conditions. Box grid sizing.

Hole cut instructions for X-rays!

#### Step 3: Inputs.tcl (continued)!

FOMOCO inputs: Defaults for reference length, area, etc. and priority for specific surfaces

Overflow inputs: Mach, α, Re, CFLmax, etc. !

Step 4: Master Script! **BuildSurf BuildVol** BuildPlot -srf -vol! BuildPeg5i! run Pegasus! **BuildMixsuri** run Mixsur!